## **UTILISER DES FORMULES MATHEMATIQUES DANS ICAMPUS**

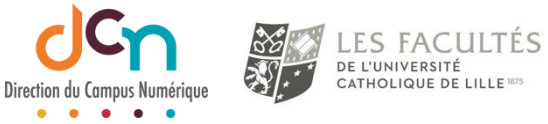

Il est possible d'utiliser des formules mathématiques dans les différentes zones de texte d'ICampus, comme dans les descriptions, questions de tests, etc.

La notation utilisée pour insérer ces notations scientifiques est le langage Latex (à lire Latek  $\circledcirc$ )

Pour ceci, les formules doivent être entourées des caractères \$\$

Exemple :

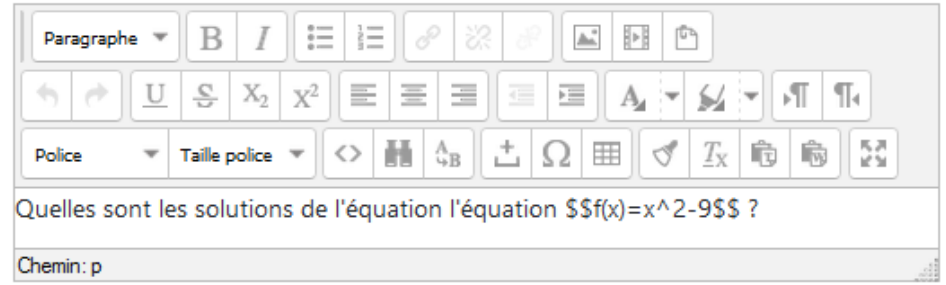

Qui affichera :

Quelles sont les solutions de l'équation l'équation  $f(x)=x^2-9$  ?

Vous pourrez trouver les éléments principaux du code Latex [ici](https://fr.wikibooks.org/wiki/LaTeX/%C3%89crire_des_math%C3%A9matiques)

En règle générale, quand une notation s'applique sur plus d'un caractère, ces caractères sont entourés par des accolades

Exemples :

 $\frac{\sin x}{\sin x}$   $\frac{\sin x}{1}$   $\frac{\sin x}{1}$ ou  $\sin x + 1$ }\$\$ qui donnera $\sqrt{x+1}$ 

Pour plus de précisions, n'hésitez pas à contacter notre équipe.